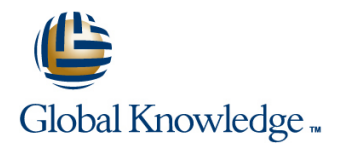

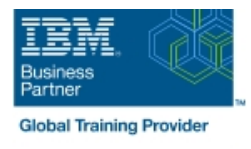

# **IMS Transaction Manager Application Programming**

## **Duración: 2 Días Código del Curso: CM18G**

#### Temario:

Learn how to write application programs that use Data Language One (DL/I) to process terminal input and output messages in an Information Management System / Data Communications (IMS/DC) system.

### Dirigido a:

This intermediate course is for individuals responsible for writing programs in Common Business Oriented Language (COBOL), or Programming Language One (PL/I) using DL/I to communicate with terminals in an IMS/DC system.

#### Objetivos:

- IMS/DC environment: receiving a message from a terminal and program sending output messages to terminals
- $\mathcal{L}_{\mathcal{A}}$

п

- functions data structures
- Modify an IMS batch DL/I application program to function in an Work with Scratch Pad Areas (SPA) in an IMS-conversational
	- r
- **Understand the application program considerations in using** Handle the exception conditions that may occur using DL/I Message Format Services (MFS) and the system service functions

## Prerequisitos:

You should:

- complete:
- **IMS Fundamentals (CM010) or IMS Fundamentals -Web** (CMW01)
- **IMS DB Application Programming (U3717)**
- or be able to:
- Describe the basic control and flow of IMS/DC communications facilities
- **Understand the DL/I components and calls of a database** application program
- Modify a program in COBOL or PL/I to add IMS/DC functions

# Contenido:

- 
- 
- Message Format Services (MFS) Message Format Services (MFS) Message Format Services (MFS)
- Create and use MFS control blocks Create and use MFS control blocks Create and use MFS control blocks
- 
- Message Processing Programming **Message Processing Programming**
- Get/Send Terminal Data Get/Send Terminal Data
- Message Format Services (MFS) Message Format Services (MFS)
- Create and use MFS control blocks **Create and use MFS control blocks**
- **IMS/TM Additional Facilities IMS/TM Additional Facilities**
- Message Processing Programming Message Processing Programming Message Processing Programming Get/Send Terminal Data **Get/Send Terminal Data** Get/Send Terminal Data Get/Send Terminal Data Get/Send Terminal Data
	-

line line line

- 
- **IMS/TM Additional Facilities IMS/TM Additional Facilities IMS/TM Additional Facilities** IMS/TM Additional Facilities
- 
- 
- 
- -

line line

- 
- 
- 
- 
- 
- 
- 
- 

## Más información:

Para más información o para reservar tu plaza llámanos al (34) 91 425 06 60

info.cursos@globalknowledge.es

[www.globalknowledge.com/es-es/](http://www.globalknowledge.com/es-es/)

Global Knowledge Network Spain, C/ Retama 7, 6ª planta, 28045 Madrid